## NOUVEAU PROGRAMME DE SECONDE **I/ CONSTITUTION ET TRANSFORMATIONS DE LA MATIERE 1) La matière : de l'échelle macroscopique à l'échelle microscopique A) Description et caractérisation de la matière à l'échelle macroscopique . Notions abordées : Exemples de capacités** *( dont expérimentales**) :* Espèce chimique, corps pur, *- Mesurer une température de changement d'état - Déterminer la masse volumique d'un échantillon*  Mélanges homogènes et hétérogènes. *- Réaliser une chromatographie sur couche mince, -Mettre en*  Composition massique d'un mélange. *œuvre des tests chimiques, pour identifier une espèce chimique* Composition volumique de l'air *- Mesurer des volumes et des masses pour estimer la*  **composition de mélanges. <https://chimie.ostralo.net/chromatographie/>** Macco voluminuo (en kg.) -1 Les solutions aqueuses , solvant,  *- Choisir et utiliser la verrerie adaptée pour préparer une*  Propipette  $1.12$ (ou poire à pipeter) *solution par dissolution ou par dilution.*   $1,10$ soluté. Concentration en masse  $108$  $1.06$ Trait de jauge 1.04  $102$ Concentration maximale d'un soluté *- Dosage par étalonnage :*  $1,00$ Concentration en masse (en g.L.  $0.98$  $50$  $100$  $150$ *Déterminer la valeur d'une concentration en masse à l'aide*  **Pipette jaugée**  $200$ [https://phet.colorado.edu/sims/html/molarity/latest/molarity\\_fr.html](https://phet.colorado.edu/sims/html/molarity/latest/molarity_fr.html) de volume V<sub>mère</sub> *d'une gamme d'étalonnage (échelle de teinte ou mesure de*  https://phet.colorado.edu/sims/html/concentration/latest/c *masse volumique)* [html](https://phet.colorado.edu/sims/html/concentration/latest/concentration_fr.html) Solution mêre (dans un bécher) **B) Modélisation de la matière à l'échelle microscopique**  - Espèces et entités chimiques : - Exploiter l'électroneutralité de la matière pour citer des Animation construire un atome : [https://phet.colorado.edu/sims/html/build-an-atom/latest/build-an-atom\\_fr.html](https://phet.colorado.edu/sims/html/build-an-atom/latest/build-an-atom_fr.html) molécules, atomes, ions formules de composés ioniques. Animation classification : <https://www.elementschimiques.fr/?fr> - Citer l'ordre de grandeur de la valeur de la taille d'un - Atome : noyau, sa configuration atome. Comparer la taille et la masse d'un atome et de son  $H$ nombre de masse - $H$ e symbole de l'élément de l'isotope le plus tydrogène<br>La  $\frac{1}{10}$ shondar électronique noyau.  $\int$ Li Be nombre de charge masse molaire atomique  $\int_{\text{cubic}}^{12}$ C  $"_{\rm N}$  $O$ <br>stygene  $\overline{\mathbf{F}}$  $\overset{^{20}}{\mathsf{.Ne}}$ - Établir l'écriture conventionnelle d'un noyau. - de l'élément ( o - mol-1  $rac{3}{63}$ Nryllian (ou numéro atomique  $rac{9}{100}$  $\frac{n(n)}{n}$ - Déterminer la position de l'élément dans le tableau - Elément chimique  $\mathbf{Na}$   $\mathbf{Mb}$  $\sum_{i=1}^{n}$  $\sum_{i=1}^{28}$ Si  $P$  $\sum_{i=1}^{32}$  $\partial^{\omega}$ Cl  $\partial^{\omega}$ Ar sodium<br> $23,0$  $\frac{16}{121}$  - Classification périodique de éléments périodique à partir de la donnée de la configuration magnésian<br>24,3 chlore<br>15.5 - Familles chimiques électronique de l'atome à l'état fondamental (1s, 2s, Charae de l'ion sodium - Stabilité chimique des gaz nobles Déterminer les électrons de valence d'un atome ( $Z \le 18$ ) Le novau So change est 11 charges  $11 - 10 = 1$ - Établir le lien entre stabilité chimique et configuration Ions monoatomiques. électronique de valence. On le note - Déterminer la charge électrique d'ions monoatomiques Nα courants à partir du tableau périodique. Les électrons 10 charges ...<br>L'ion sodium est un ion négatives chargé positivement

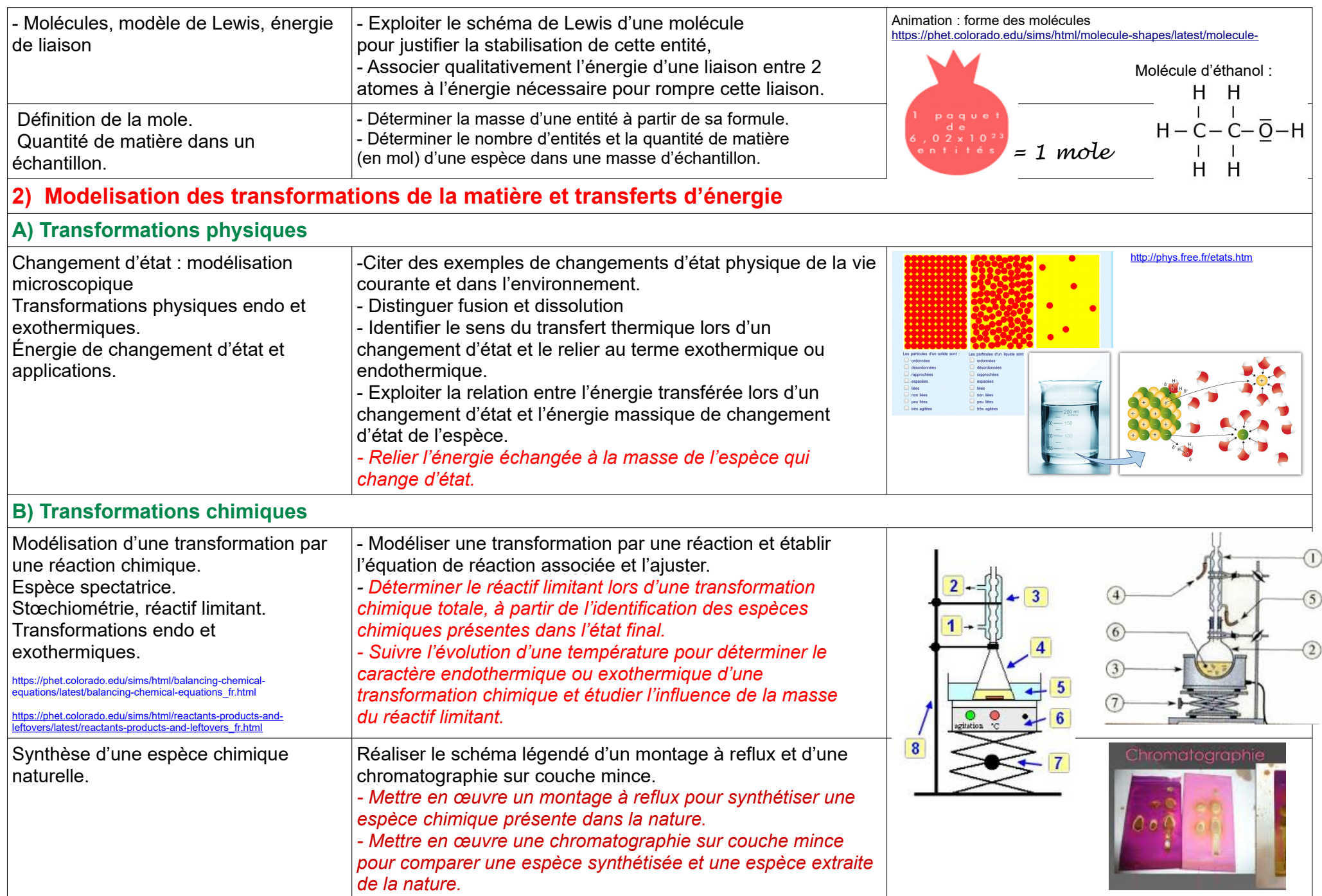

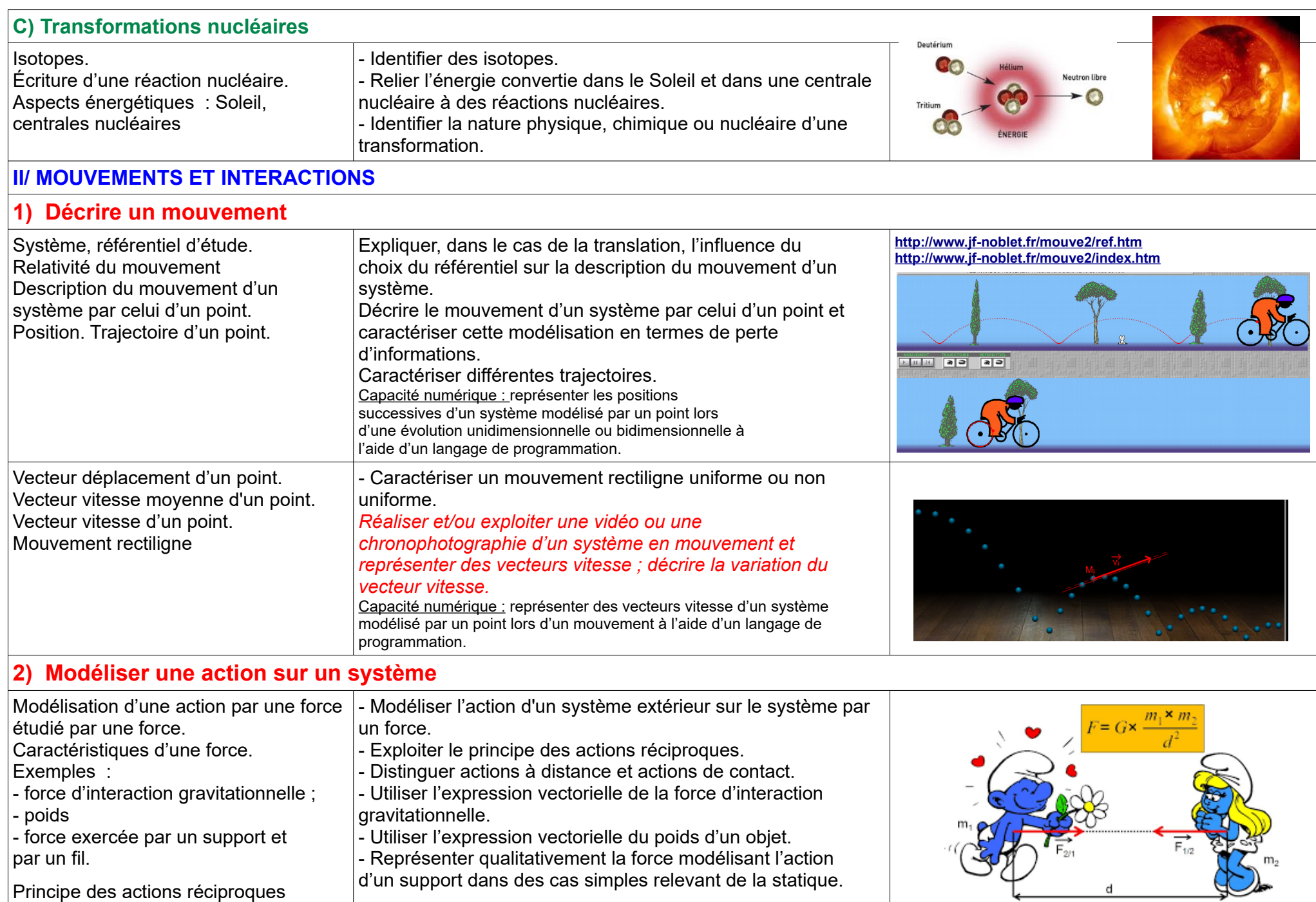

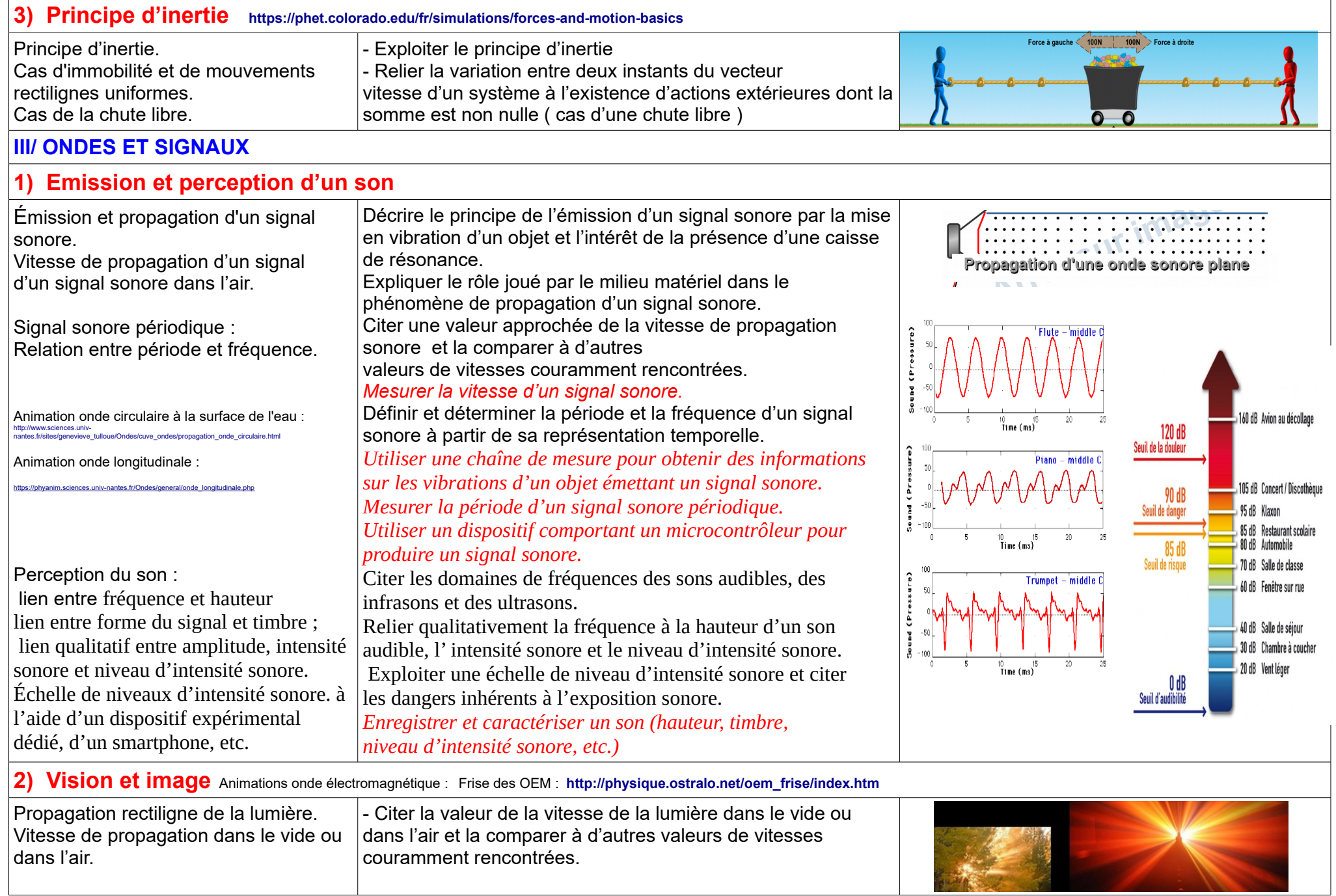

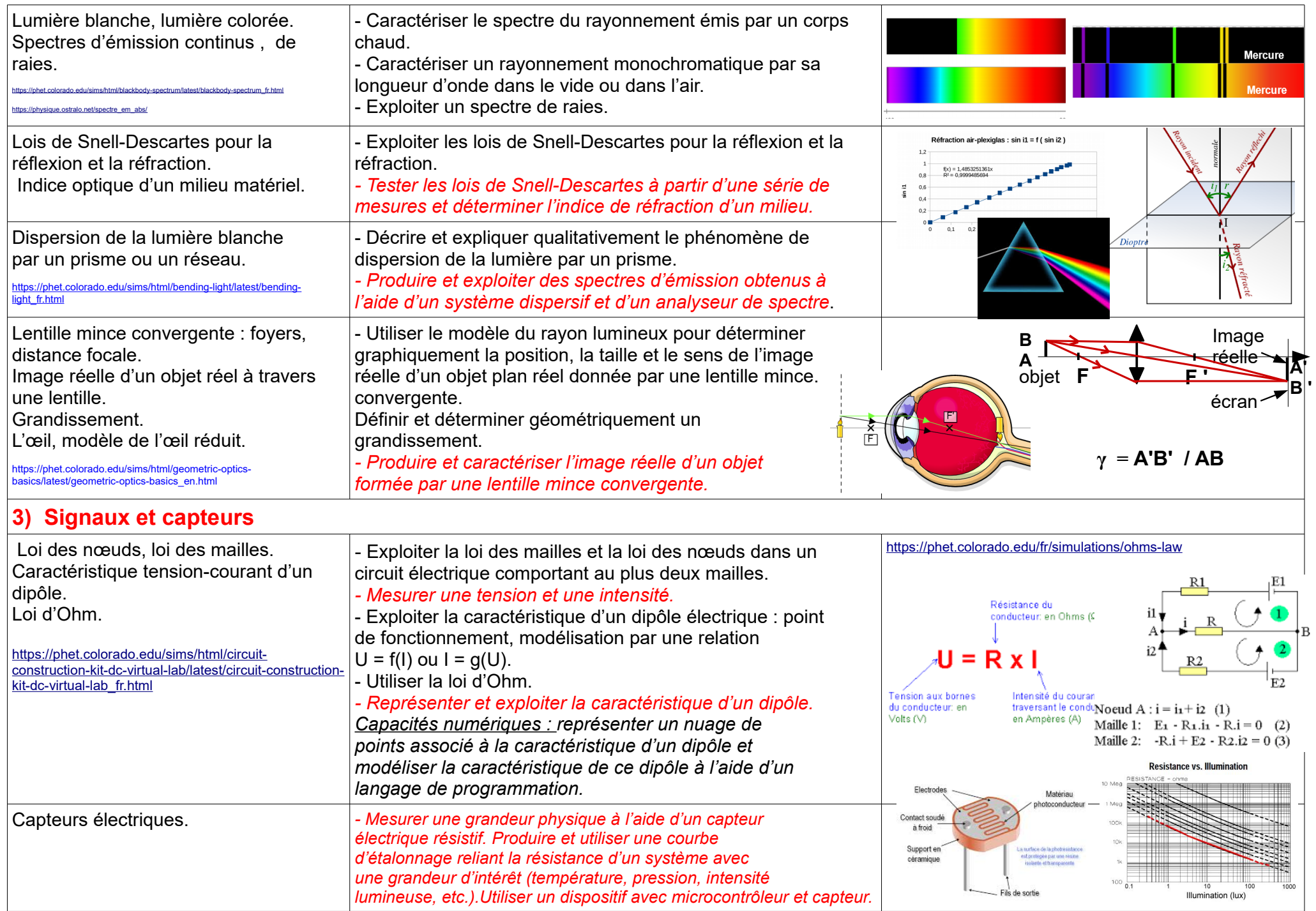